## Universidade Federal do Rio de Janeiro

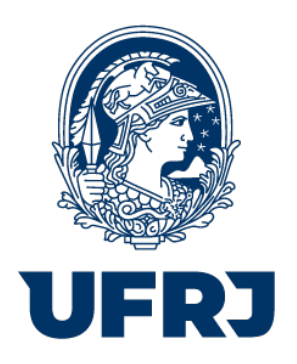

# TÍTULO DO TRABALHO

Nome do(a) Autor(a) Sobrenome

2023

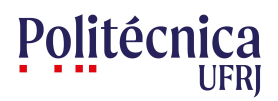

## TÍTULO DO TRABALHO

## Nome do(a) Autor(a) Sobrenome

Projeto de Graduação apresentado ao Curso de Engenharia Civil da Escola Politécnica, Universidade Federal do Rio de Janeiro, como parte dos requisitos necessários à obtenção do título de Engenheiro.

Orientador: Nome e Sobrenome do(a) Orientador(a)

Rio de Janeiro Novembro de 2023

#### TÍTULO DO TRABALHO

Nome do(a) Autor(a) Sobrenome

PROJETO DE GRADUAÇÃO SUBMETIDO AO CORPO DOCENTE DO CURSO DE ENGENHARIA CIVIL DA ESCOLA POLITÉCNICA DA UNIVERSIDADE FEDERAL DO RIO DE JANEIRO COMO PARTE DOS REQUISITOS NECESSARIOS ´ PARA A OBTENÇÃO DO GRAU DE ENGENHEIRO CIVIL

Examinada por:

Prof. Nome completo do membro 1, D.Sc.

Prof. Nome completo do membro 2, Ph.D.

Prof. Nome completo do membro 3, Ph.D.

Prof. Nome completo do membro 4, D.Sc.

RIO DE JANEIRO, RJ – BRASIL NOVEMBRO DE 2023

Sobrenome, Nome do(a) Autor(a)

Título do Trabalho/Nome do(a) Autor(a) Sobrenome. – Rio de Janeiro: UFRJ/POLI, 2023.

[XIV,](#page-14-0) [20](#page-34-0) p[.: il.;](#page-9-0) 29, 7cm.

Orientador: Nome e Sobrenome do(a) Orientador(a)

Projeto de Graduação (engenharia) – UFRJ/POLI/Curso de Engenharia Civil, 2023.

Referências Bibliográficas: p.  $13 - 13$  $13 - 13$ .

1. Palavra-chave1. 2. Palavra-chave2. 3. Palavra-chave3. 4. Palavra-chave4. I. e Sobrenome do(a) Orientador(a), Nome. II. Universidade Federal do Rio de Janeiro, POLI, Curso de Engenharia Civil. III. Título.

*Dedico essa dissertação a Deus, que me sustentou na caminhada, aos meus pais e aos amigos que me incentivam a voar!* (Opcional)

Agradeço a Nam dui ligula, fringilla a, euismod sodales, sollicitudin vel, wisi. Morbi auctor lorem non justo. Nam lacus libero, pretium at, lobortis vitae, ultricies et, tellus. Donec aliquet, tortor sed accumsan bibendum, erat ligula aliquet magna, vitae ornare odio metus a mi. Morbi ac orci et nisl hendrerit mollis. Suspendisse ut massa. Cras nec ante. Pellentesque a nulla. Cum sociis natoque penatibus et magnis dis parturient montes, nascetur ridiculus mus. Aliquam tincidunt urna. Nulla ullamcorper vestibulum turpis. Pellentesque cursus luctus mauris.

Resumo da Projeto de Graduação apresentado à Escola Politécnica da UFRJ como parte dos requisitos necessários para a obtenção do grau de Engenheiro Civil.

Título do Trabalho

Nome do(a) Autor(a) Sobrenome

Novembro/2023

Orientador: Nome e Sobrenome do(a) Orientador(a)

Curso: Engenharia Civil

Lorem ipsum dolor sit amet, consectetuer adipiscing elit. Ut purus elit, vestibulum ut, placerat ac, adipiscing vitae, felis. Curabitur dictum gravida mauris. Nam arcu libero, nonummy eget, consectetuer id, vulputate a, magna. Donec vehicula augue eu neque. Pellentesque habitant morbi tristique senectus et netus et malesuada fames ac turpis egestas. Mauris ut leo. Cras viverra metus rhoncus sem. Nulla et lectus vestibulum urna fringilla ultrices. Phasellus eu tellus sit amet tortor gravida placerat. Integer sapien est, iaculis in, pretium quis, viverra ac, nunc. Praesent eget sem vel leo ultrices bibendum. Aenean faucibus. Morbi dolor nulla, malesuada eu, pulvinar at, mollis ac, nulla. Curabitur auctor semper nulla. Donec varius orci eget risus. Duis nibh mi, congue eu, accumsan eleifend, sagittis quis, diam. Duis eget orci sit amet orci dignissim rutrum.

*Palavras-chave:* Palavra-chave1, Palavra-chave2, Palavra-chave3, Palavra-chave4.

Abstract of Undergraduate Project presented to POLI/UFRJ as a partial fulfillment of the requirements for the degree of Engineer.

Template for Graduation Project - POLI/UFRJ

Nome do(a) Autor(a) Sobrenome

November/2023

Advisor: Nome e Sobrenome do(a) Orientador(a)

Course: Civil Engineering

Nulla malesuada porttitor diam. Donec felis erat, congue non, volutpat at, tincidunt tristique, libero. Vivamus viverra fermentum felis. Donec nonummy pellentesque ante. Phasellus adipiscing semper elit. Proin fermentum massa ac quam. Sed diam turpis, molestie vitae, placerat a, molestie nec, leo. Maecenas lacinia. Nam ipsum ligula, eleifend at, accumsan nec, suscipit a, ipsum. Morbi blandit ligula feugiat magna. Nunc eleifend consequat lorem. Sed lacinia nulla vitae enim. Pellentesque tincidunt purus vel magna. Integer non enim. Praesent euismod nunc eu purus. Donec bibendum quam in tellus. Nullam cursus pulvinar lectus. Donec et mi. Nam vulputate metus eu enim. Vestibulum pellentesque felis eu massa.

*Keywords:* keyword 1, keyword 2, keyword 3, keyword 4.

## Sumário

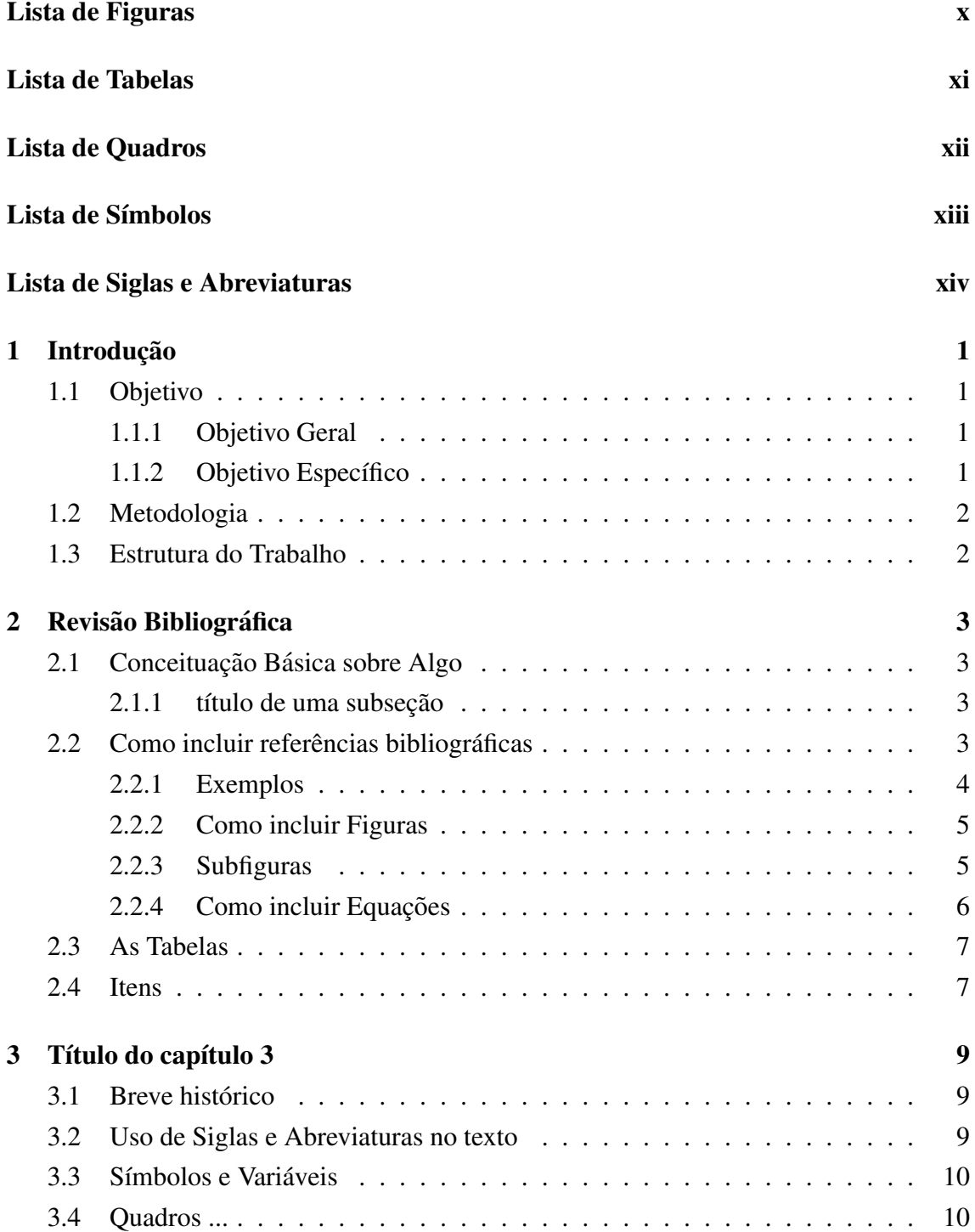

<span id="page-9-0"></span>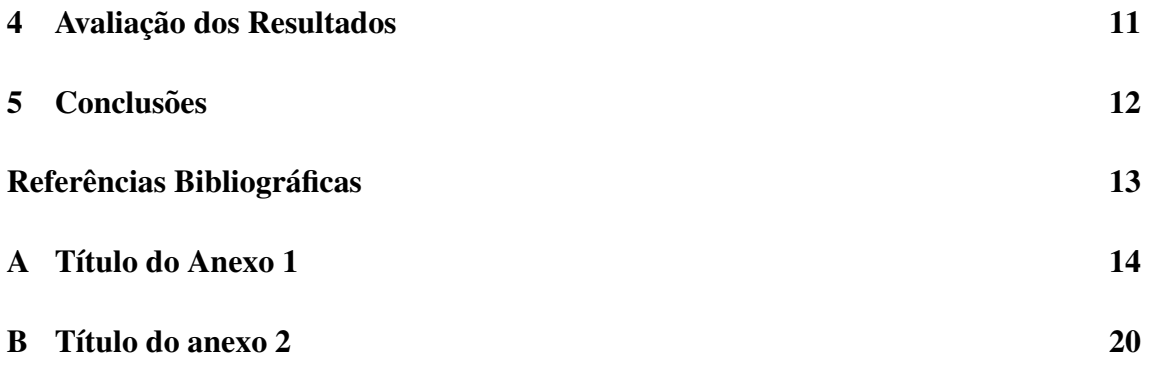

# <span id="page-10-0"></span>Lista de Figuras

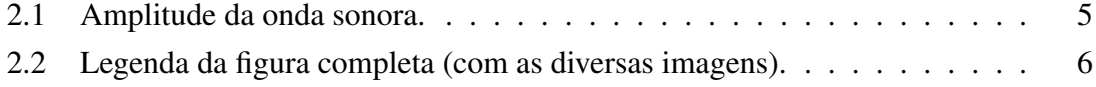

## <span id="page-11-0"></span>Lista de Tabelas

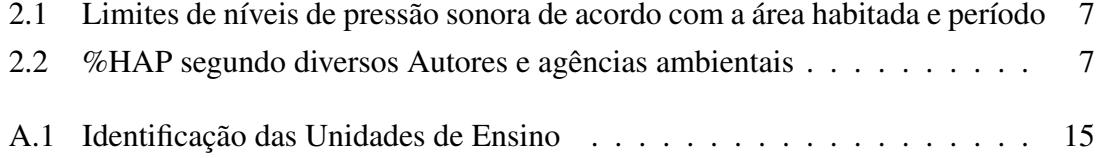

## <span id="page-12-0"></span>Lista de Quadros

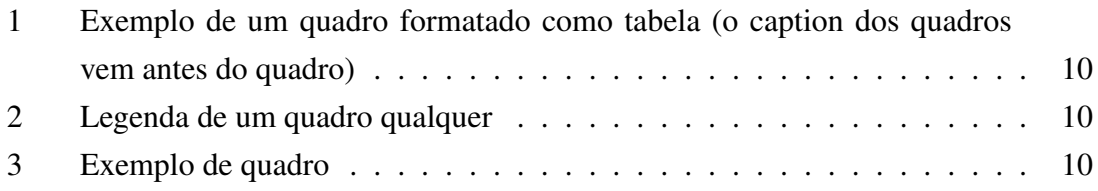

## <span id="page-13-0"></span>Lista de Símbolos

#### **Constantes**

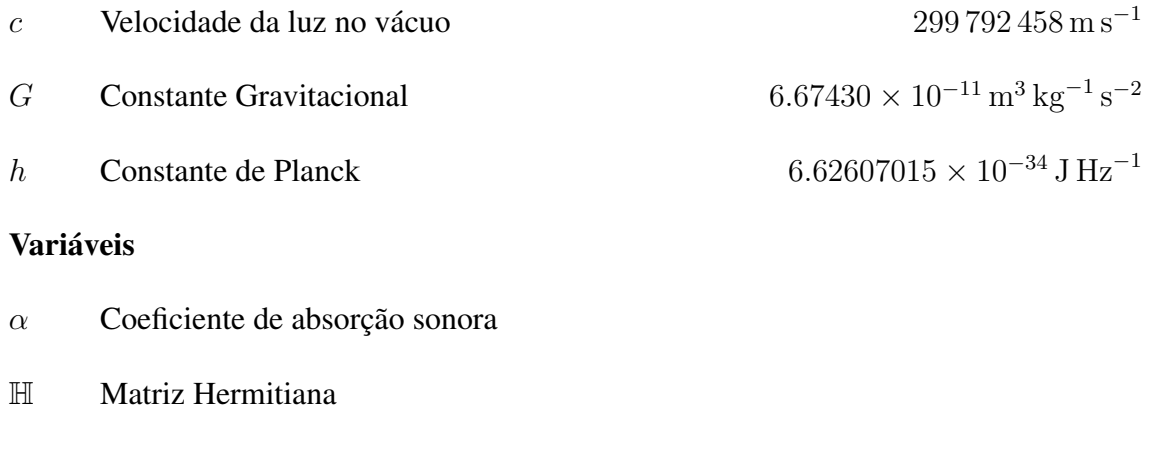

- $p$  Pressão sonora
- V Volume

## <span id="page-14-1"></span><span id="page-14-0"></span>Lista de Siglas e Abreviaturas

<span id="page-14-3"></span>IA Inteligência Artificial. [9](#page-23-4)

<span id="page-14-2"></span>RBC Raciocínio Baseado em Casos. [9](#page-23-4)

## <span id="page-15-0"></span>1 Introdução

Apresentar uma descrição muito ampla e generalista do contexto no qual a pesquisa está inserida, o problema em questão e a motivação para realizar essa pesquisa

Lorem ipsum dolor sit amet, consectetuer adipiscing elit. Ut purus elit, vestibulum ut, placerat ac, adipiscing vitae, felis. Curabitur dictum gravida mauris. Nam arcu libero, nonummy eget, consectetuer id, vulputate a, magna. Donec vehicula augue eu neque. Pellentesque habitant morbi tristique senectus et netus et malesuada fames ac turpis egestas. Mauris ut leo. Cras viverra metus rhoncus sem. Nulla et lectus vestibulum urna fringilla ultrices. Phasellus eu tellus sit amet tortor gravida placerat. Integer sapien est, iaculis in, pretium quis, viverra ac, nunc. Praesent eget sem vel leo ultrices bibendum. Aenean faucibus. Morbi dolor nulla, malesuada eu, pulvinar at, mollis ac, nulla. Curabitur auctor semper nulla. Donec varius orci eget risus. Duis nibh mi, congue eu, accumsan eleifend, sagittis quis, diam. Duis eget orci sit amet orci dignissim rutrum.

## <span id="page-15-1"></span>1.1 Objetivo

#### <span id="page-15-2"></span>1.1.1 Objetivo Geral

Apresentar CLARAMENTE o objetivo do trabalho, ou seja, O QUE esta sendo feito. Os ´ objetivos, geralmente, sao verbos como analisar, desenvolver, comparar, propor, elaborar, ˜ identificar etc.

#### <span id="page-15-3"></span>1.1.2 Objetivo Específico

Dentro desse objetivo geral, encontram-se como metas específicas:

- Identificar algo;
- Comparar alguma coisa;
- Fazer um diagnóstico ...;
- Verificar e analisar ...:
- <span id="page-15-4"></span>• Quantificar ...

### 1.2 Metodologia

Apresentar COMO o seu problema será "resolvido", ou seja, quais são as etapas necessarias para atingir o(s) objetivo(s). ´

Não explique aqui O QUE é uma metologia ou os tipos de metologias que existem. Explique A SUA metodologia para alcançar o objetivo desejado.

### <span id="page-16-0"></span>1.3 Estrutura do Trabalho

Colocar aqui a estrutura sucintamente. Esse trabalho está organizado ... No capítulo 2 é apresentado isso . . Tal coisa é apresentada no cap. 3 ...

## <span id="page-17-0"></span>2 Revisão Bibliográfica

<span id="page-17-1"></span>Este capítulo apresenta uma revisão bibliográfica sobre o estado da arte e a definição dos conceitos e dos aspectos necessários para a compreensão do trabalho.

### 2.1 Conceituação Básica sobre Algo

Nesse capítulo estará toda a fundamentação teórica no estado atual da arte para que os leitores compreendam as etapas metodológicas que serão descritas posteriormente, bem como para a apresentação dos resultados. Nele devem ser colocadas as referências bibliograficas. ´

#### <span id="page-17-2"></span>2.1.1 título de uma subseção

<span id="page-17-3"></span>Inclua subseções conforme convier.

### 2.2 Como incluir referências bibliográficas

Esse modelo de Projeto de Graduação utiliza o pacote ABNTEX2CITE para citações, devido ao uso das normas ABNT.

Para saber como fazer as citações e as possibilidades que existem, consulte os sites abaixo, principalmente o manual no primeiro link:

- <http://mirrors.ctan.org/macros/latex/contrib/abntex2/doc/abntex2cite-alf.pdf>
- <https://www.abntex.net.br>
- <https://github.com/abntex/abntex2>

<span id="page-17-4"></span>Para incluir uma referência bibliográfica, primeiro adione-a ao arquivo referencias.bib, de acordo o tipo, ou seja, tese, dissertação (msthesis), livro (book), manual (manual), artigo de revista (article), artigo de congressos (inproceedings). Em seguinta adicione o seu texto acrecentando a chamada para o local onde deseja incluir a referencia ˆ [\(EUROPE, 2011\)](#page-27-2) ou diversas juntas: [\(ABNT, 1993;](#page-27-3) [World Health Organization - WHO,](#page-27-4) [2018\)](#page-27-4).

#### 2.2.1 Exemplos

Nam dui ligula, fringilla a, euismod sodales, sollicitudin vel, wisi. Morbi auctor lorem non justo. Nam lacus libero, pretium at, lobortis vitae, ultricies et, tellus. Donec aliquet, tortor sed accumsan bibendum, erat ligula aliquet magna, vitae ornare odio metus a mi. Morbi ac orci et nisl hendrerit mollis. Suspendisse ut massa. Cras nec ante. Pellentesque a nulla. Cum sociis natoque penatibus et magnis dis parturient montes, nascetur ridiculus mus. Aliquam tincidunt urna. Nulla ullamcorper vestibulum turpis. Pellentesque cursus luctus mauris. (Empresa Brasileira de Infraestrutura Aeroportuária - Infraero, 2019).

Nam dui ligula, fringilla a, euismod sodales, sollicitudin vel, wisi. Morbi auctor lorem non justo. Nam lacus libero, pretium at, lobortis vitae, ultricies et, tellus. Donec aliquet, tortor sed accumsan bibendum, erat ligula aliquet magna, vitae ornare odio metus a mi. Morbi ac orci et nisl hendrerit mollis. Suspendisse ut massa. Cras nec ante. Pellentesque a nulla. Cum sociis natoque penatibus et magnis dis parturient montes, nascetur ridiculus mus. Aliquam tincidunt urna. Nulla ullamcorper vestibulum turpis. Pellentesque cursus luctus mauris. [\(BAYER, 2009\)](#page-27-6)

Nam dui ligula, fringilla a, euismod sodales, sollicitudin vel, wisi. Morbi auctor lorem non justo. Nam lacus libero, pretium at, lobortis vitae, ultricies et, tellus. Donec aliquet, tortor sed accumsan bibendum, erat ligula aliquet magna, vitae ornare odio metus a mi. Morbi ac orci et nisl hendrerit mollis. Suspendisse ut massa. Cras nec ante. Pellentesque a nulla. Cum sociis natoque penatibus et magnis dis parturient montes, nascetur ridiculus mus. Aliquam tincidunt urna. Nulla ullamcorper vestibulum turpis. Pellentesque cursus luctus mauris. [\(Google Earth, 2019\)](#page-27-7).

Nam dui ligula, fringilla a, euismod sodales, sollicitudin vel, wisi. Morbi auctor lorem non justo. Nam lacus libero, pretium at, lobortis vitae, ultricies et, tellus. Donec aliquet, tortor sed accumsan bibendum, erat ligula aliquet magna, vitae ornare odio metus a mi. Morbi ac orci et nisl hendrerit mollis. Suspendisse ut massa. Cras nec ante. Pellentesque a nulla. Cum sociis natoque penatibus et magnis dis parturient montes, nascetur ridiculus mus. Aliquam tincidunt urna. Nulla ullamcorper vestibulum turpis. Pellentesque cursus luctus mauris. [\(EUROPE, 2011\)](#page-27-2).

<span id="page-18-0"></span>Nam dui ligula, fringilla a, euismod sodales, sollicitudin vel, wisi. Morbi auctor lorem non justo. Nam lacus libero, pretium at, lobortis vitae, ultricies et, tellus. Donec aliquet, tortor sed accumsan bibendum, erat ligula aliquet magna, vitae ornare odio metus a mi. Morbi ac orci et nisl hendrerit mollis. Suspendisse ut massa. Cras nec ante. Pellentesque a nulla. Cum sociis natoque penatibus et magnis dis parturient montes, nascetur ridiculus mus. Aliquam tincidunt urna. Nulla ullamcorper vestibulum turpis. Pellentesque cursus luctus mauris. [\(ABNT, 1993\)](#page-27-3).

#### 2.2.2 Como incluir Figuras

Para incluir figuras, primeiro faça o upload do arquivo no formato desejado (JPG, EPS, PNG etc) na pasta de figuras ou em qualquer pasta que desejar. Em seguida, use o texto abaixo como exemplo para incluir figuras, substituindo o nome do arquivo e o identificador dessa figura no texto através do "label  $\degree$ . Esse deve ser um identificador único o longo de todo o texto. Sugere-se que o label das figuras comece com "fig:", dessa forma fica mais fácil selecionar figuras, tabelas e equações dentre a lista de opções que aparecem para inserir os identificadores ao longo do texto. Para fazer referência a uma figura no texto basta utilizar o comando "ref", como mostrado na Figura [2.1](#page-19-1)

<span id="page-19-1"></span>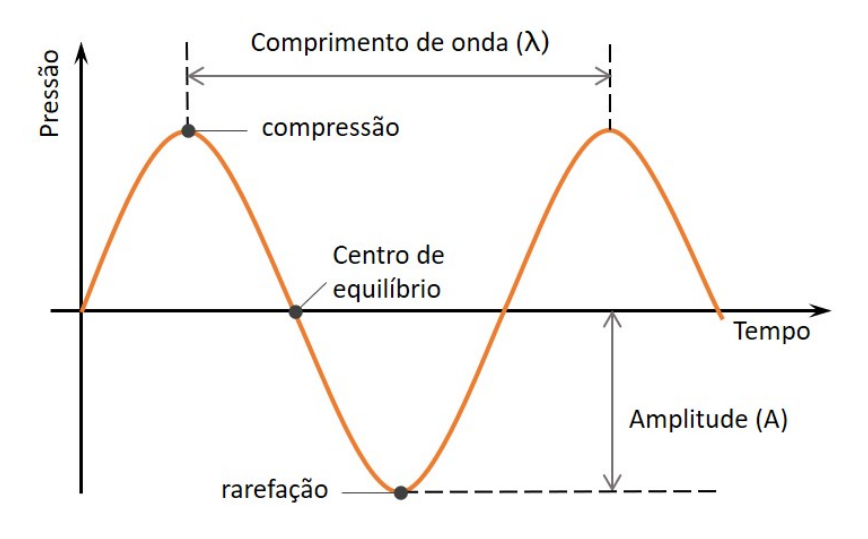

Figura 2.1: Amplitude da onda sonora. Fonte: Adaptado de ... .

#### <span id="page-19-0"></span>2.2.3 Subfiguras

Para inserir diversas imagens dentro de uma unica figura use o exemplo abaixo. Para fazer referencia à figura com todas as imagens use: Fig. [2.2.](#page-20-1) Para fazer referência às subfiguras use os respectivos labels Fig. [2.2a](#page-20-1) e Fig. [2.2b.](#page-20-1)

<span id="page-20-1"></span>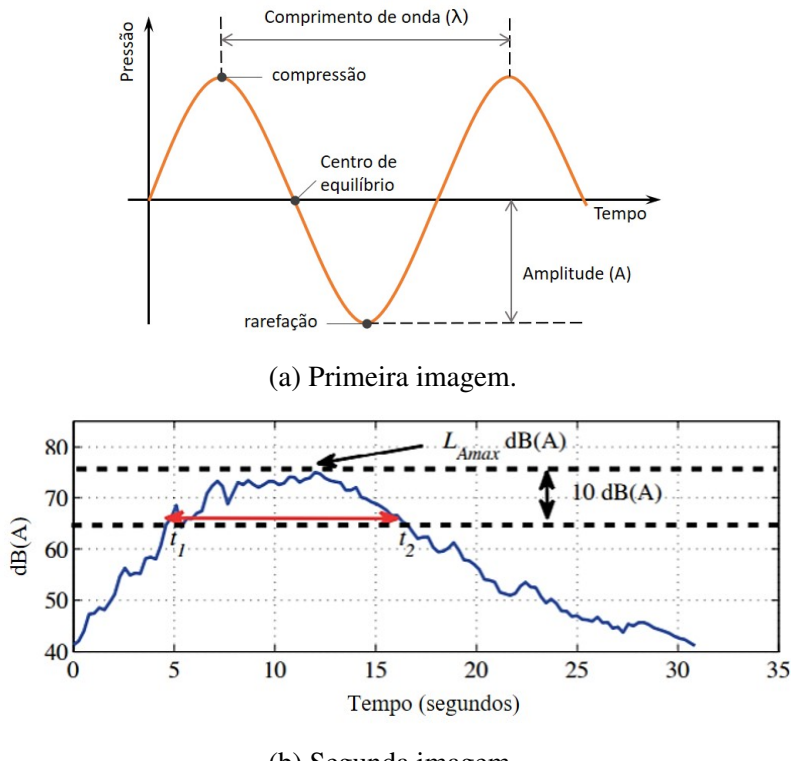

(b) Segunda imagem.

Figura 2.2: Legenda da figura completa (com as diversas imagens).

<span id="page-20-0"></span>Veja mais sobre subfiguras no link: ⟨<https://latex-tutorial.com/subfigure-latex/>⟩

#### 2.2.4 Como incluir Equações

NPS = 
$$
10 \log_{10} \left( \frac{p^2(t)}{p_0^2} \right)
$$
, (2.1)

onde  $p(t)$  corresponde a uma variação de pressão sonora em relação a um valor constante  $(p_0)$ , que representa o limiar inferior da audição, definido como  $20\mu Pa$ .

O nível correspondente ao período de 15 horas do dia, entre 7h e 22h, é conhecido como *Nível Equivalente Dia* (L<sub>D</sub>) e pode ser obtido pela Equação [2.2:](#page-20-2)

<span id="page-20-2"></span>
$$
L_D = 10 \log_{10} \left( \frac{1}{N} \sum_{n=1}^{N} 10^{\frac{L_{Aeq,t}[n]}{10}} \right) \text{dB},\tag{2.2}
$$

considerando amostras do nível  $N$  obtidas durante o período  $T$  de tempo. Da mesma forma, o período noturno  $L_N$ , é calculado pela Equação [2.2,](#page-20-2) exceto por conter as amostras de nível tomadas das 22h às 7h do dia seguinte.

Nível Médio de Ruído Dia-Noite (*Day-Night Average Noise Level*), DNL ou L<sub>DN</sub>), é dado pela média ponderada da energia sonora durante 24 horas. O DNL é definido pela Equação [2.3](#page-21-4) [\(SILVA, 2016\)](#page-27-8), considerando o tempo total de 24 horas e aplicando uma penalidade de 10 dB ao ruído medido durante o período noturno:

<span id="page-21-4"></span>
$$
DNL = 10 \log_{10} \left\{ \frac{1}{24} \left[ 15 \cdot 10^{\frac{L_D}{10}} + 9 \cdot 10^{\frac{(L_N + 10)}{10}} \right] \right\}.
$$
 (2.3)

## <span id="page-21-0"></span>2.3 As Tabelas

<span id="page-21-2"></span>Tabela 2.1: Limites de níveis de pressão sonora de acordo com a área habitada e período

| Tipos de Áreas Habitadas                                             | $RL_{Aeq}$<br>Limites dos níveis de<br>pressão sonora (dB) |                 |  |
|----------------------------------------------------------------------|------------------------------------------------------------|-----------------|--|
|                                                                      | Período Diurno                                             | Período Noturno |  |
| Residencial rural                                                    | 40                                                         | 35              |  |
| Estritamente residencial urbana ou de hospitais ou de escolas        | 50                                                         | 45              |  |
| Mista predominantemente residencial                                  | 55                                                         | 50              |  |
| Mista com predominância de atividades comerciais e/ou administrativa | 60                                                         | 55              |  |
| Mista com predominância de atividades culturais, lazer e turismo     | 65                                                         | 55              |  |
| Predominantemente industrial                                         | 70                                                         | 60              |  |

(Modificado de [\(PLOTKIN et al., 2011\)](#page-27-9)).

<span id="page-21-3"></span>Um exemplo é mostrado na tabela [2.2,](#page-21-3) onde são apresentados os resultados.

| <b>DNL</b><br>(dB) | Schultz | Fidell,<br>Schultz e<br><b>Barber</b> | Miedema<br>e Vos | <b>EPA</b> | <b>NRC</b> | <b>NRC</b><br>aproxi-<br>mado | <b>OECD</b>    |
|--------------------|---------|---------------------------------------|------------------|------------|------------|-------------------------------|----------------|
| 50                 | 1,16    | 5,69                                  | 5,28             | 7,2        | 2,26       | 2,26                          | $\overline{0}$ |
| 55                 | 3,82    | 8,27                                  | 11,04            | 16,2       | 4,57       | 4,52                          | 10             |
| 60                 | 8,36    | 12,65                                 | 18,56            | 25,2       | 8,67       | 8,58                          | 20             |
| 65                 | 15,11   | 18,82                                 | 27,76            | 34,2       | 15,17      | 15,45                         | 30             |
| 70                 | 21,45   | 26,8                                  | 38,51            | 43,2       | 24,49      | 24,72                         | 40             |
| 75                 | 36,72   | 36,58                                 | 50,71            | 52,2       | 36,86      | 37,08                         | 50             |
| 80                 | 52,26   | 48,16                                 | 64,27            | 61,2       |            | 51,92                         | 60             |
| 85                 | 71,45   | 61,54                                 | 79,07            | 70,2       |            | 67,49                         | 70             |
| 90                 | 94,62   | 76,71                                 | 95,01            | 79,2       |            | 80,99                         | 80             |
| 95                 | 122,13  | 93,69                                 | 111,99           | 88,2       |            | 89,09                         | 90             |

Tabela 2.2: %HAP segundo diversos Autores e agências ambientais

Fonte: Adaptado de ... .

### <span id="page-21-1"></span>2.4 Itens

Lista sem deslocamento

• Impactos Econômicos diretos: através da geração de empregos, atração de investimento de capital e recolhimento de impostos;

- Impactos econômicos indiretos: estímulo e desenvolvimento do setor de turismo, investimento em infraestrutura, atratividade na instalação de filiais de grandes empresas e melhoria na estrutura urbana;
- $\cdot$  Impactos ambientais: tratamento de resíduos, ruído aeroportuário e de transportes terrestres, eficiência energética, controle de poluição e controle de espécies de aves e da vegetação.

e sem deslocamento

- Impactos Econômicos diretos: através da geração de empregos, atração de investimento de capital e recolhimento de impostos;
- Impactos econômicos indiretos: estímulo e desenvolvimento do setor de turismo, investimento em infraestrutura, atratividade na instalação de filiais de grandes empresas e melhoria na estrutura urbana;
- · Impactos ambientais: tratamento de resíduos, ruído aeroportuário e de transportes terrestres, eficiência energética, controle de poluição e controle de espécies de aves e da vegetação.

## <span id="page-23-4"></span><span id="page-23-0"></span>3 Título do capítulo 3

<span id="page-23-1"></span>Este capítulo, em geral, explica os procedimentos da metodologia.

### 3.1 Breve histórico

Lorem ipsum dolor sit amet, consectetuer adipiscing elit. Ut purus elit, vestibulum ut, placerat ac, adipiscing vitae, felis. Curabitur dictum gravida mauris. Nam arcu libero, nonummy eget, consectetuer id, vulputate a, magna. Donec vehicula augue eu neque. Pellentesque habitant morbi tristique senectus et netus et malesuada fames ac turpis egestas. Mauris ut leo. Cras viverra metus rhoncus sem. Nulla et lectus vestibulum urna fringilla ultrices. Phasellus eu tellus sit amet tortor gravida placerat. Integer sapien est, iaculis in, pretium quis, viverra ac, nunc. Praesent eget sem vel leo ultrices bibendum. Aenean faucibus. Morbi dolor nulla, malesuada eu, pulvinar at, mollis ac, nulla. Curabitur auctor semper nulla. Donec varius orci eget risus. Duis nibh mi, congue eu, accumsan eleifend, sagittis quis, diam. Duis eget orci sit amet orci dignissim rutrum.

### <span id="page-23-2"></span>3.2 Uso de Siglas e Abreviaturas no texto

Para usar as siglas e abreviações definidas no arquivo abrev.txt, podem ser usadas de 3 formas: Se quiser escrever "Racícionio Baseado em Casos (RBC)" de forma completa, ou seja, com nome completo e a sigla entre parênteses use o comando \acrfull{RBC}: Usando o Raciocínio Baseado em Casos [\(RBC\)](#page-14-2) é possível ... Se desejar usar apenas a sigla escreva \acrshort ${RBC}$ : O [RBC](#page-14-2) é muito útil ...

Se for usar apenas o texto, sem a sigla, utilize o comando  $\arccos\{RBC\}$ 

O Raciocínio Baseado em Casos é muito usado em ...

Outro exemplo é o uso de Inteligência Artificial [\(IA\)](#page-14-3).

<span id="page-23-3"></span>Somente as siglas e abreviaturas cadastradas no arquivo abrev.txt E UTILIZADAS NO TEXTO serao inseridas na Lista de Siglas, com os respectivos links para o local ˜ onde a sigla foi usada pela primeira vez.

### 3.3 Símbolos e Variáveis

Os símbolos e variáveis usadas ao longo do texto podem ser incluídas em uma Lista de Símbolos na parte pré-textual. Para isso, crie primeiro a lista de símbolos, conforme descrito no arquivo simbolos.tex. Em seguida use as definições no texto

## <span id="page-24-0"></span>3.4 Quadros ...

Somente no Brasil são usados "Quadros" na ABNT. Veja como colocar um quadro: O Quadro [1](#page-24-1) apresenta um exemplo de um quadro no formato de tabela.

<span id="page-24-1"></span>Quadro 1: Exemplo de um quadro formatado como tabela (o caption dos quadros vem antes do quadro)

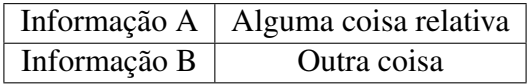

<span id="page-24-2"></span>Outro exemplo.

Quadro 2: Legenda de um quadro qualquer

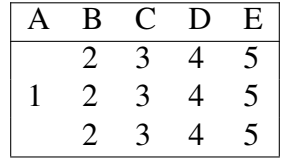

<span id="page-24-3"></span>Mais um exemplo:

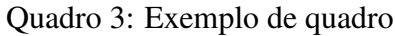

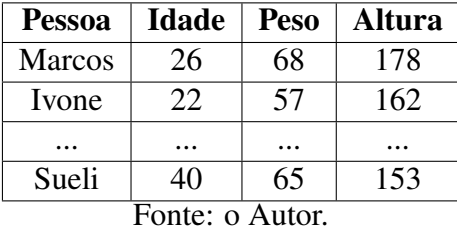

Este parágrafo apresenta como referenciar o quadro no texto, requisito obrigatório da ABNT. Primeira opção, utilizando autoref: Ver o [Quadro 3.](#page-24-3) Segunda opção, utilizando ref: Ver o Quadro [3.](#page-24-3)

## <span id="page-25-0"></span>4 Avaliação dos Resultados

Neste capítulo são avaliados os resultados do trabalho ...

Nulla malesuada porttitor diam. Donec felis erat, congue non, volutpat at, tincidunt tristique, libero. Vivamus viverra fermentum felis. Donec nonummy pellentesque ante. Phasellus adipiscing semper elit. Proin fermentum massa ac quam. Sed diam turpis, molestie vitae, placerat a, molestie nec, leo. Maecenas lacinia. Nam ipsum ligula, eleifend at, accumsan nec, suscipit a, ipsum. Morbi blandit ligula feugiat magna. Nunc eleifend consequat lorem. Sed lacinia nulla vitae enim. Pellentesque tincidunt purus vel magna. Integer non enim. Praesent euismod nunc eu purus. Donec bibendum quam in tellus. Nullam cursus pulvinar lectus. Donec et mi. Nam vulputate metus eu enim. Vestibulum pellentesque felis eu massa.

## <span id="page-26-0"></span>5 Conclusões

Este trabalho buscou ...

Nulla malesuada porttitor diam. Donec felis erat, congue non, volutpat at, tincidunt tristique, libero. Vivamus viverra fermentum felis. Donec nonummy pellentesque ante. Phasellus adipiscing semper elit. Proin fermentum massa ac quam. Sed diam turpis, molestie vitae, placerat a, molestie nec, leo. Maecenas lacinia. Nam ipsum ligula, eleifend at, accumsan nec, suscipit a, ipsum. Morbi blandit ligula feugiat magna. Nunc eleifend consequat lorem. Sed lacinia nulla vitae enim. Pellentesque tincidunt purus vel magna. Integer non enim. Praesent euismod nunc eu purus. Donec bibendum quam in tellus. Nullam cursus pulvinar lectus. Donec et mi. Nam vulputate metus eu enim. Vestibulum pellentesque felis eu massa.

## <span id="page-27-1"></span><span id="page-27-0"></span>Referências Bibliográficas

<span id="page-27-3"></span>ABNT. Avaliação do impacto sonoro gerado por operações aeronáuticas. *NBR 12859*, p. 1–2, maio 1993.

<span id="page-27-6"></span>BAYER, M. S. M. *Espaco Urbano, Aeroporto e Legislação Aeronáutica: o caso de São José dos Campos-SP*. 151 p. Dissertação (Dissertação de Mestrado) — Universidade do Vale do Paraíba, São Paulo, 2009.

<span id="page-27-5"></span>Empresa Brasileira de Infraestrutura Aeroportuária - Infraero. *Aeroporto de Vitória - Eurico de Aguiar Salles*. 2019. Acessado em maio/2019. Disponível em: ⟨<https://www4.infraero.gov.br/aeroportos/aeroporto-de-vitoria-eurico-de-aguiar-salles/>⟩.

<span id="page-27-2"></span>EUROPE, W. H. O. R. O. for. Publications. *Burden of disease from environmental noise: quantification of healthy life years lost in Europe*. [S.l.]: World Health Organization. Regional Office for Europe, 2011. xvii, 106 p. p.

<span id="page-27-7"></span>Google Earth. *Aeroporto Internacional de Vitoria - ES ´* . 2019. Acessado em jun/2019. Disponível em:  $\langle$ <http://earth.google.com/> $\rangle$ .

<span id="page-27-9"></span>PLOTKIN, K. et al. *Updating and Supplementing the Day-Night Average Sound Level (DNL)*. [S.l.], 2011.

<span id="page-27-8"></span>SILVA, B. A. C. da. *Development of a Methodology for Evaluation and Communication of Aircraft Noise Impacts Around Airports*. 135 p. Tese (Doutorado em Pesquisa Operacional e Transporte Aereo) — Instituto Tecnológico de Aeronáutica ITA, São José dos Campos-SP, 2016.

<span id="page-27-4"></span>World Health Organization - WHO. *Environmental Noise Guidelines for the European Region*. [S.l.], 2018. t1 p.

## <span id="page-28-0"></span>A Título do Anexo 1

Conteúdo do [A](#page-28-0)nexo A

<span id="page-29-0"></span>

| <b>Sigla</b>   | <b>Nome</b>                    | <b>Tipo</b>               | <b>Endereço</b>                  | Município  | Latitude     | Longitude    |
|----------------|--------------------------------|---------------------------|----------------------------------|------------|--------------|--------------|
| $E$ - $FM1$    | <b>EEEFM Belmiro</b>           | Escola Estadual de Ensino | Rua dos Perdizes, 5,             | Serra      | $-20,237849$ | $-40,276399$ |
|                | Teixeira Pimenta               | Fundamental e Médio       | Eurico Salles                    |            |              |              |
| $E$ -FM $2$    | EEEFM Rômulo Castello          | Escola Estadual de Ensino | Rua Independência, s/n,          | Serra      | $-20,231038$ | $-40,273138$ |
|                |                                | Fundamental e Médio       | Rosário de Fátima                |            |              |              |
| $E$ -FM $3$    | <b>EEEFM</b> Aflordízio        | Escola Estadual de Ensino | Rua Engenheiro Rubens            | Vitória    | $-20,295366$ | $-40,311448$ |
|                | Carvalho da Silva              | Fundamental e Médio       | Bley, 100, Jardim da Penha       |            |              |              |
| $E$ -FM $4$    | <b>EEEFM</b> Professora        | Escola Estadual de Ensino | Av. Santarém, s/n - Barcelona    | Serra      | $-20,174800$ | $-40,243826$ |
|                | Juraci Machado                 | Fundamental e Médio       |                                  |            |              |              |
| $E$ -FM $5$    | <b>EEEFM Maria Penedo</b>      | Escola Estadual de Ensino | Av. Guarapari, s/n - Valparaíso  |            | $-20,198483$ | $-40,261433$ |
|                |                                | Fundamental e Médio       |                                  | Serra      |              |              |
| $E$ -FM $6$    | <b>EEEFM</b> Aristóbulo        | Escola Estadual de Ensino | Av. Desembargador Mário da Silva | Serra      | $-20,209231$ | $-40,262674$ |
|                | Barbosa Leão                   | Fundamental e Médio       | Nunes, 1000 - Jardim Limoeiro    |            |              |              |
| $E$ -FM $7$    | <b>EEEFM Almirante Barroso</b> | Escola Estadual de Ensino | Rua do Almirante, s/n            | Vitória    | $-20,266991$ | $-40,299516$ |
|                |                                | Fundamental e Médio       | - Goiabeiras                     |            |              |              |
| $E$ -FM $8$    | <b>EEEFM Maria Ortiz</b>       | Escola Estadual de Ensino | Rua Francisco de Araújo, s/n -   | Vitória    | $-20,321185$ | $-40,340150$ |
|                |                                | Fundamental e Médio       | Centro                           |            |              |              |
| $E$ -FM $9$    | <b>EEEFM Dr. Francisco</b>     | Escola Estadual de Ensino | Rua Antônio Abraão, 20 -         | Vila Velha | $-20,332892$ | $-40,334423$ |
|                | Freitas Lima                   | Fundamental e Médio       | Ilha das Flores                  |            |              |              |
| $E$ -FM $10$   | EEEFM Agenor de                | Escola Estadual de Ensino | Rua Alan Kardec - S/n -          | Vila Velha | $-20,346425$ | $-40,298591$ |
|                | Souza Lé                       | Fundamental e Médio       | Divino Espírito Santo            |            |              |              |
| $E$ - $FS$ $1$ | ESESP - Escola de Serviço      | Centro de Formação        | Rua Francisco Fundão, 155 -      | Vitória    | $-20,272087$ | $-40,294358$ |
|                | Público do Espírito Santo      | de Servidores             | Morada de Camburí                |            |              |              |
| $E-M1$         | <b>EEEM Amulpho Mattos</b>     | Escola Estadual           | Rua Presidente Nereu Ramos,      | Vitória    | $-20,271889$ | $-40,294160$ |
|                |                                | de Ensino Médio           | 172, República                   |            |              |              |

Tabela A.1: Identificação das Unidades de Ensino

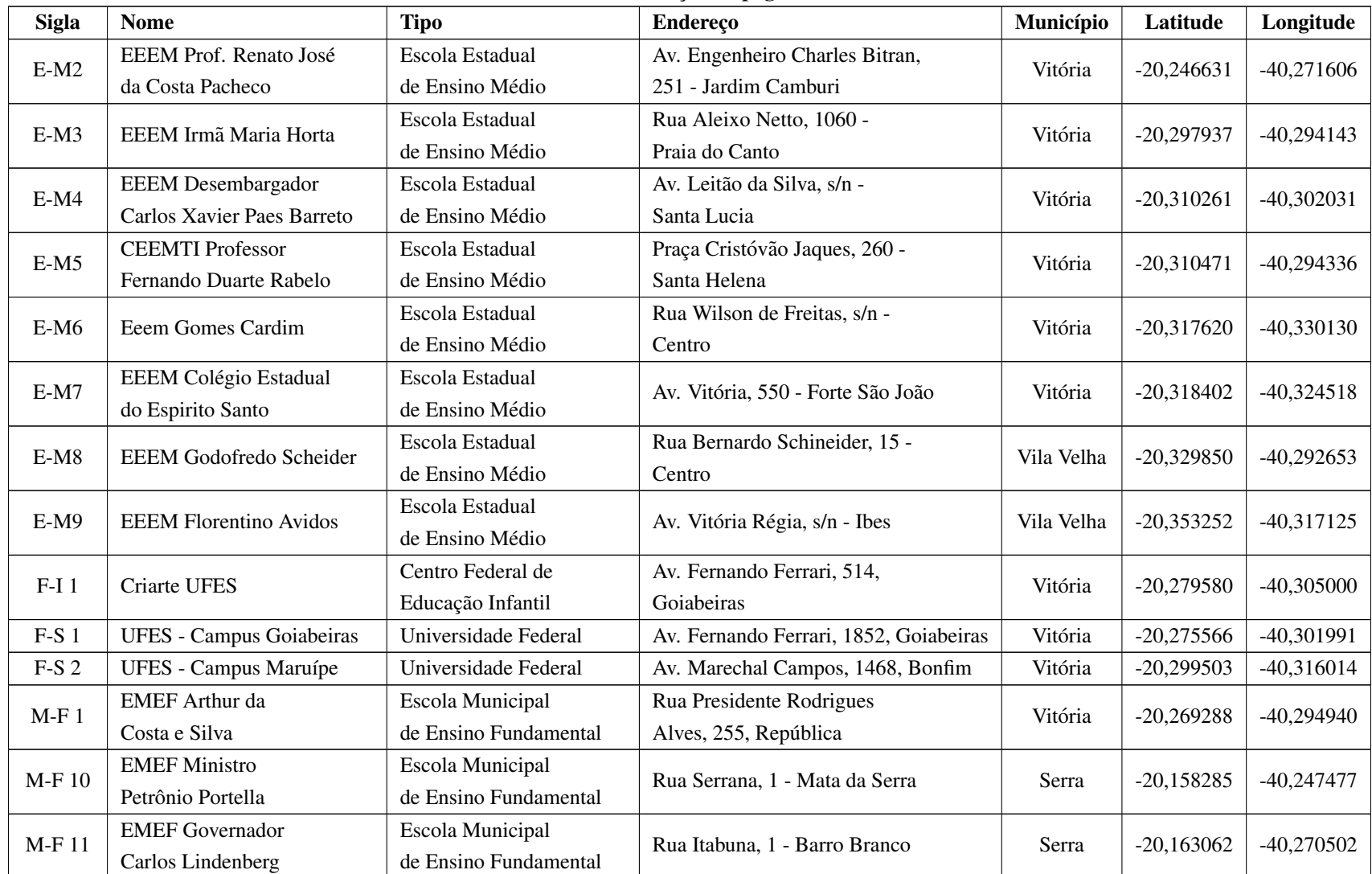

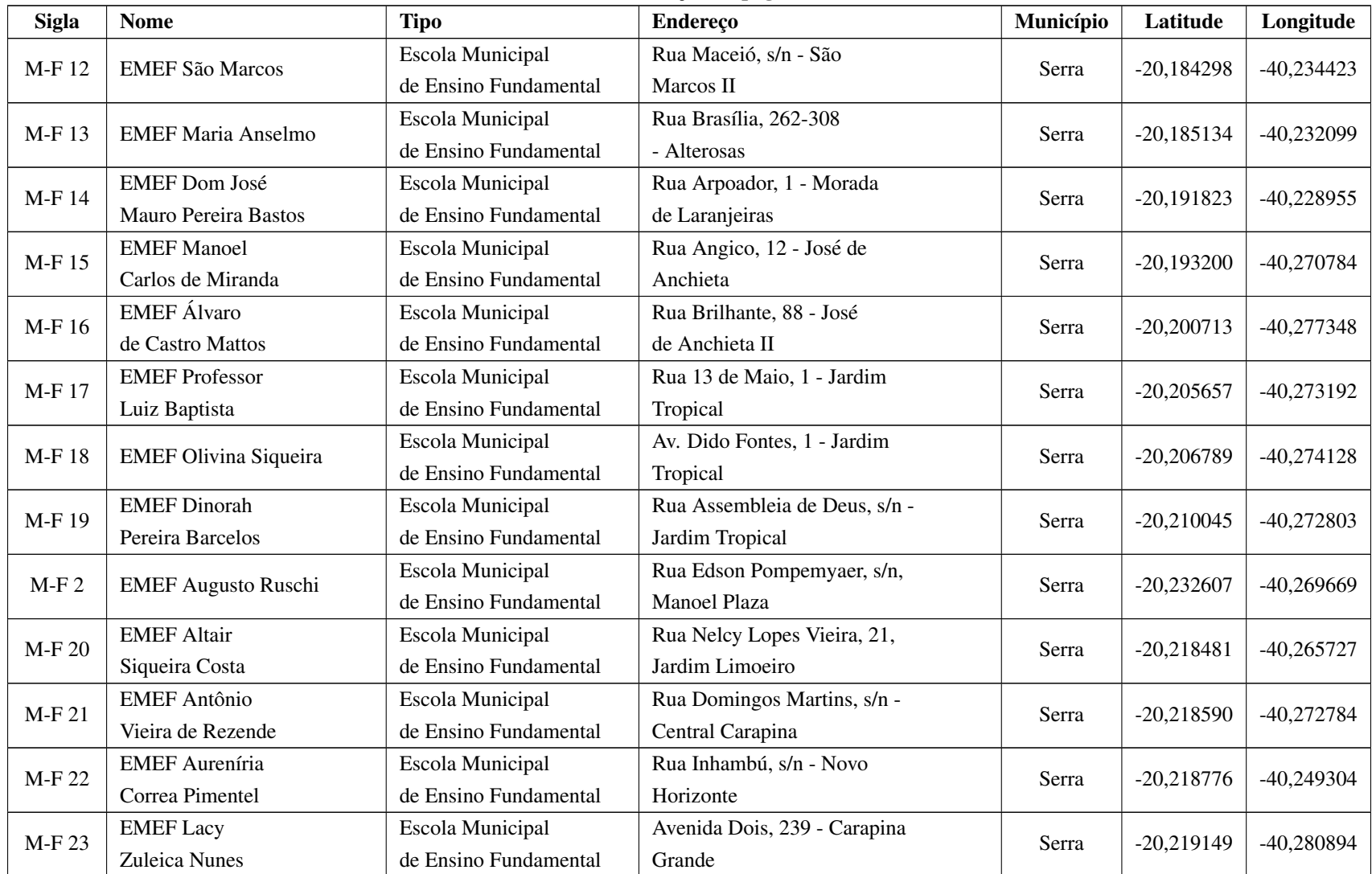

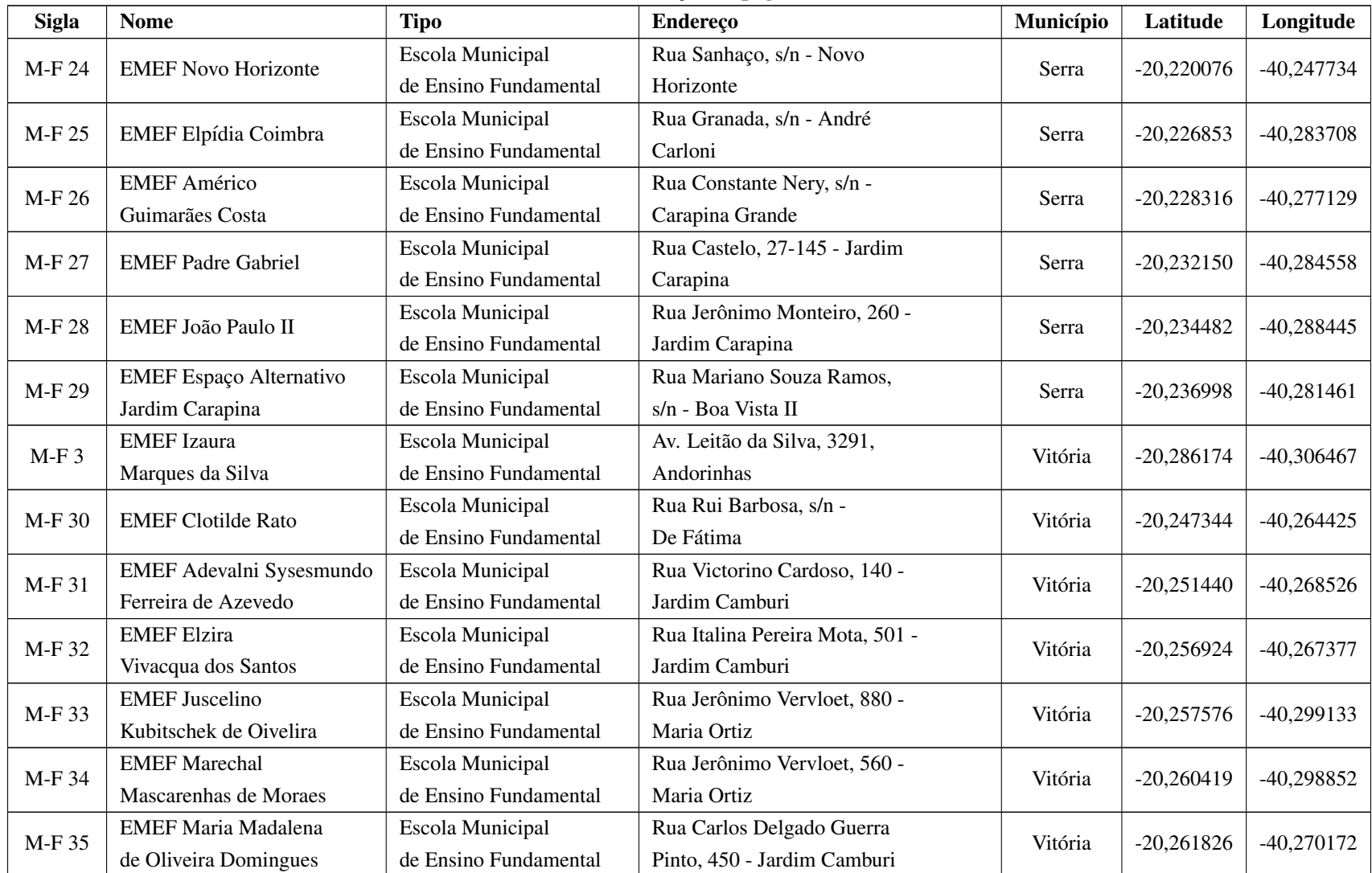

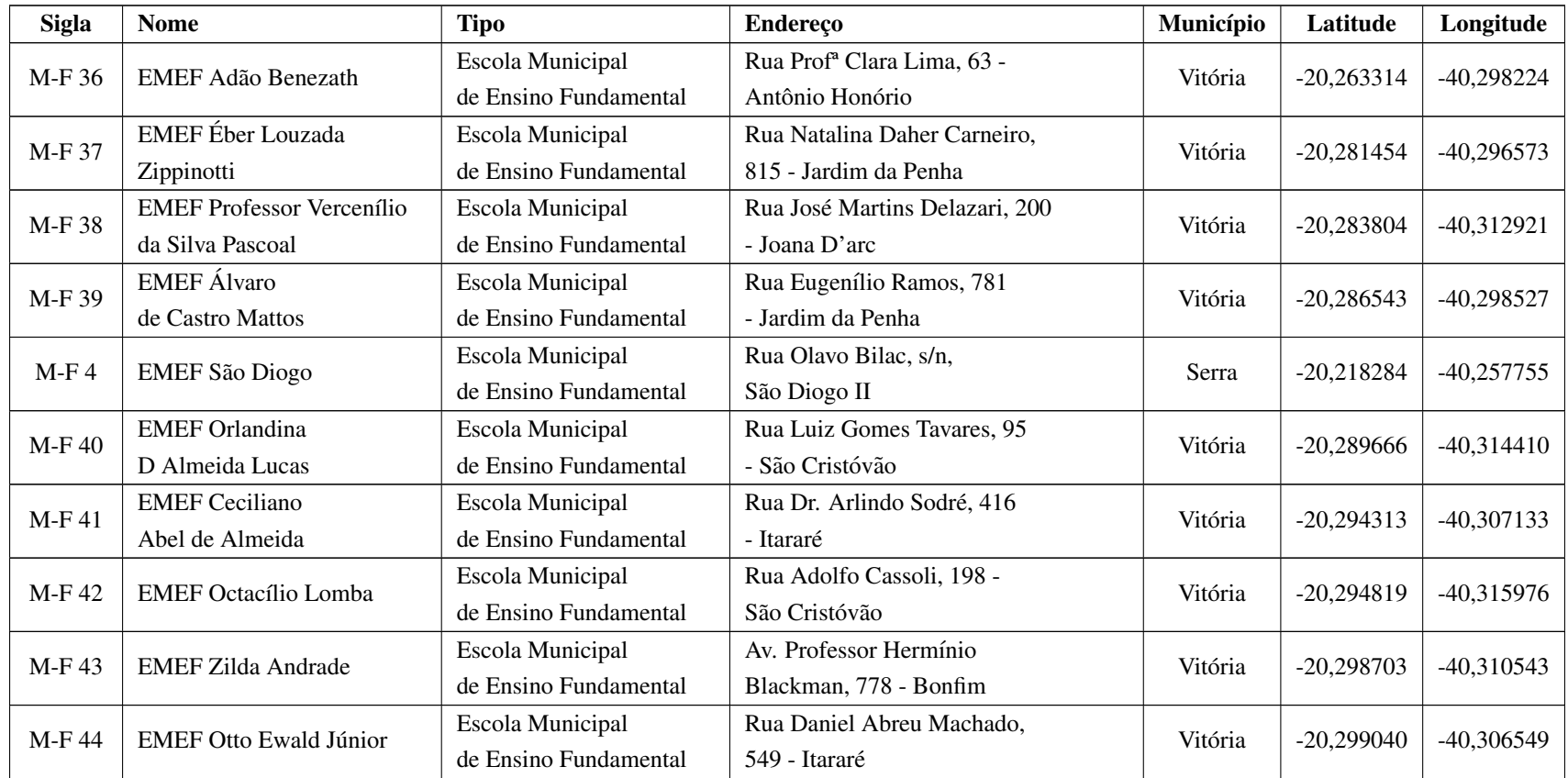

## <span id="page-34-1"></span><span id="page-34-0"></span>B Título do anexo 2

Conteúdo do Apêndice B: